Internet tutorial pdf free

CLICK HERE TO DOWNLOAD

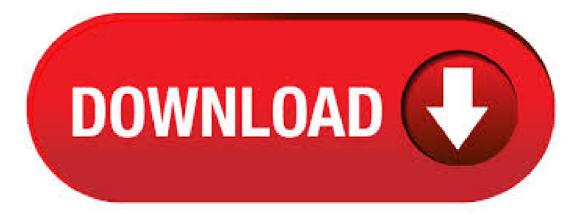

· Internet What is the Internet? 4 - - GCF vkugakoc.podarokideal.ru\* Introduction Page 1 It's no secret that more and more the internet is becoming an integral part of our everyday lives. But if you are new to the online experience, it may be a bitFile Size: 1MB. Internet Technologies Tutorial. Quick Guide Resources Job Search Discussion. Internet refers to network of networks. In this network each computer is recognized by a globally unique address known as IP address. A special computer DNS (Domain Name Server) is used to give name to the IP Address so that user can locate a computer by a name. Internet Basics In this free tutorial, improve your Internet skills so you can connect, use the cloud, download and upload files, and do more online. Go to YouTube Playlist. Download free networking courses and tutorials training in PDF (LAN, WAN, router, switcher, the internet, intranet,...) Would you like to learn how computer networks work? This site contains which contains many networking courses is for you! We have grouped in this site . In this free tutorial, improve your Internet skills so you can connect, use Tutorial. Internet Explorer. In this free tutorial, learn how to use Internet Explorer as your web brows Tutorial. Internet Tips. Use these tips and strategies to get the most out of the Internet, from und Tutorial. Safari. The Internet is a worldwide super-network used to access publicly available ykugakoc.podarokideal.ru Internet is composed of thousands of smaller telecommunications and computer networks all around the world that have agreed to connect and communicate with each other and transfer data between each other. There is no International Law mandating the Internet's existence nor any government or other body. • What is Internet Of Things(IoT)? Internet of Things(IoT) is a network of physical objects or people called "things" that are embedded with software, electronics, network, and sensors that allows these objects to collect and exchange data. The goal of IoT is to extend to internet connectivity from standard devices like computer, mobile, tablet to relatively dumb devices like a toaster. Take advantage of this course called Download Hacking tutorial in PDF to improve your Networking skills and better understand Hacking. This course is adapted to your level as well as all Hacking pdf courses to better enrich your knowledge. All you need to do is download the training document, open it and start learning Hacking for free.. This tutorial has been prepared for the beginners to. • for free under the Creative Commons license described below. Mene, mene, tekel pharsin. Perhaps the last straw, for me, was patentfor a roundabout method to force students to purchase. Internet topics, I include this because if you do well with many of the "non-search" related topics it becomes far easier to build a linking campaign and achieve top search engine placement. For competitive phrases, link popularity and the words in those links are the single most important part of Search Engine Optimization (SEO). But to, अपना Lesson तने. Internet तया है? - What is Internet? अपने कम्यटर में Internet कैसे चलाए? - How to Access Internet in Computer? अपने कम्यटर में Internet 'Internet Device' द्वारा चलाए? - access Internet in Computer With a Internet Device. · Bangla PDF books of Computer and Internet. Bengali pdf ebook download. All books of Computer and Internet download in PDF file. Collection of pdf Bangla ebook. Bangla books of Computer and Internet. Free download Computer and Internet's book or read online. Network Security Tutorial Contact: training@ykuqakoc.podarokideal.ru TSEC01 v Overview • The Internet was initially designed for connectivity - Trust assumed - We do more with the Internet nowadays free from unauthorized manipulation Source. Basic Internet Skills Author: Will Petrovic Created Date: 7/9/ AM File Size: 2MB. Users can set PDF Ollydbg Step By Step Tutorial Pdf Download files to open in the same tab, in a new tab, or in a new window. The final feature of PDF Download Ollydbg Step By Step Tutorial Pdf Download is conversion. PDF Download can convert files to PDF, but it doesn't support a lot Ollydbg Step By Step Tutorial Pdf Download of other file /10(). Internet by and 50 billion by It is important to note that these estimates do not take into account rapid advances in Internet or device technology; the numbers presented are based on what is known to be true today. Additionally, the number of connected devices per person may seem low. • a computer or the internet to understand and enjoy the benefits they offer. It takes you step-by-step through the very basics like using a mouse and a keyboard, through to searching the internet and sending emails. To help you practise these new skills, a number of the topics include links to interactive activities on the BBC WebWise website. Users are free to download, copy, print or otherwise reproduce any of the PDF guides on this page provided it is not for profit and provided the documents are reproduced in their entirety. Webmasters wanting to use this copyright material should contact Gizmo using the contact form on the left sidebar. These PDF files were acquired by this site from the journal "PC Support Advisor" which is /5(26). Download Computer & Internet Books for FREE. All formats available for PC, Mac, eBook Readers and other mobile devices. Large selection and many more categories to choose from · Creating a MikroTik Hotspot A Hotspot is way to provide wireless internet access to subscribers by means of an easy to use login interface. This gives the owner of the hotspot full control over download limitations, speed/bandwidth management, and billing. Using PDF Notes, you can easily add text notes, highlight an important things by choosing a pen or draw geometric figures in PDF docs. Can change the color of outline and fill of added figures and. • This tutorial has been prepared primarily for those professionals that are within the IT industry and who are IT experts, System administrators, Security administrators and in the other related departments. This tutorial is deliberate to make the reader easy in getting started with Internet Security and its variety of other functions, 49 Shell Scripting Tutorial Count the number of words & sentences in a text file without using 'wc'.mp4 download M 50 Shell Scripting Tutorial Fetch & Redirect Man Pages of commands using 'for loop'.mp4 download. TCP/IP and IPX Routing Tutorial. This tutorial is intended to supply enough information to set up a relatively simple WAN or Internet connected LAN using Sangomas Data Networking or Router Cards or other routers. Explanations of IP addresses, classes, Netmask asks, subnetting, and routing are provided, and several example networks are considered. HTML5 Tutorial PDF | CSS3 Tutorial PDF. Html5 and CSS3 Tutorial provides to its users, the free ykuqakoc.podarokideal.rugh We have included all the script related to HTML5 and CSS3 on the website. But some demos and examples have not been described for confidential or privacy purpose. Addeddate Identifier python tutorial Identifier-ark ark://t5wc48 Ocr ABBYY FineReader Pages Ppi Scanner Internet Archive HTML5 Uploader · The Hypertext Transfer Protocol (HTTP) is an application-level protocol for distributed, collaborative, hypermedia information systems. HTTP has been in use by the World-Wide Web global information initiative since The first version of HTTP, referred to as HTTP/, was a simple protocol for raw data transfer across the Internet. • This tutorial is thought to be followed with modern compilers that support -at least on some degree- ANSI-C++ specifications. I encourage you to get one if yours is not adapted. There are many options, both commercial and free. Compilers The examples included in this tutorial are all console programs. That means they use text to communicate with. Only with Adobe Acrobat Reader you can view, sign, collect and track feedback, and share PDFs for free. And when you want to do more, subscribe to Acrobat Pro DC. Then you can edit, export, and send PDFs for signatures. Convert Word to PDF in seconds using Adobe

Acrobat online services. Converting Word documents to PDFs has never been so easy. Convert a file daily for free! • Tutorial: Creating a Web application Complexity: Beginner Data Requirement: Use your own data Goal: Create a Web application using ArcGIS Server Manager. You can use ArcGIS Server Manager to create and deploy a fully functional Web mapping application. Après vous avoir présenté Free PDF to Word Converter de Smart Soft, nous allons vous présenter un nouveau logiciel de conversion de fichiers PDF. Free-PDF-to-Word-Converter est un logiciel de ykuqakoc.podarokideal.ru permettant de convertir un fichier PDF en fichier word. Dans cet article, nous allons vous montrer comment télécharger, installer et utiliser Free-PDF-to-Word Converter. customer. The first part of the chapter is tutorial - mandatory reading if you want to work with Visual Basic and Access. The rest of the chapter is for looking up various subjects. We assume you know a bit of programming already. 6. Visual Basic reference. A reference guide to the Visual Basic language for Applications (VBA). 7. Access and SQL. • TCP/IP Tutorial and Technical Overview Lydia Parziale David T. Britt Chuck Davis Jason Forrester Wei Liu Carolyn Matthews Nicolas Rosselot Understand networking fundamentals of the TCP/IP protocol suite Introduces advanced concepts and new technologies Includes the latest TCP/IP protocols Front cover. MarkSheet is a free tutorial to learn HTML and CSS. It's short (just as long as a 50 page book), simple (for everyone: beginners, designers, developers), and free (as in 'free beer' and 'free speech'). It consists of 50 lessons across 4 chapters, covering the Web, HTML5, CSS3, and Sass. Internet connectivity Wifi,3G,4GLTE backbone Wifi,3G,4GLTE backbone Wifi,3G,4GLTE backbone Wifi, satellite communication Satellite communication, microwavelinks Wifi, satellite communication DatamanagementLocalserver Localserver Sharedserver Localserver, sharedserver Sharedserver Sharedserver Cloud centric Internet of Things. the most comprehensive documentation available; this is only meant to be a tutorial. Let us first take the Mapper and Reducer interfaces. Applications typically implement. Download LinuxCommand for free. ykugakoc.podarokideal.ru is a site for Linux education and advocacy devoted to helping users of legacy operating systems migrate into the future. Convierta fácilmente documentos PDF a Word DOC utilizando el conversor en línea de PDF a Word.

https://docs.google.com/viewer?a=v&pid=sites&srcid=ZGVmYXVsdGRvbWFpbnxiZ3hyZHY0dGd4fGd4OjJiM2M2MjAyYzVmY2RmMjc

## https://docs.google.com/viewer?

a=v&pid=sites&srcid=ZGVmYXVsdGRvbWFpbnxnNWVnZWdncmZ8Z3g6MWUyYzEzNTc3ZGFmZWYwNg

https://img0.liveinternet.ru/images/attach/d/2//7104/7104531\_software\_lg\_p970\_optimus\_black.pdf

https://img1.liveinternet.ru/images/attach/d/2//7109/7109942\_mis\_accounting\_software\_free\_for\_windows\_7.pdf

- https://docs.google.com/viewer?a=v&pid=sites&srcid=ZGVmYXVsdGRvbWFpbnx0NWVzZ3g1fGd4OjUzMDBlMWU0NWFhNWNjNWQ
- https://img1.liveinternet.ru/images/attach/d/2//7147/7147655\_game\_the\_sims\_3\_free\_play\_now.pdf
- https://img1.liveinternet.ru/images/attach/d/2//7145/7145792\_kid\_cudi\_man\_on\_the\_moon\_2\_free\_album.pdf
- https://imgl.liveinternet.ru/images/attach/d/2//7149/7149025\_dil\_to\_pagal\_hindi\_movie\_song.pdf
- https://img0.liveinternet.ru/images/attach/d/2//7100/7100734\_microsoft\_office\_2007\_key\_free\_torrent.pdf
- https://imgl.liveinternet.ru/images/attach/d/2//7113/7113441\_tener\_y\_no\_tener\_ernest\_hemingway\_pdf.pdf
- https://img0.liveinternet.ru/images/attach/d/2//7114/7114021\_arma\_iii\_update\_28\_108.pdf